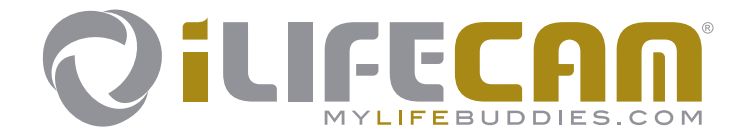

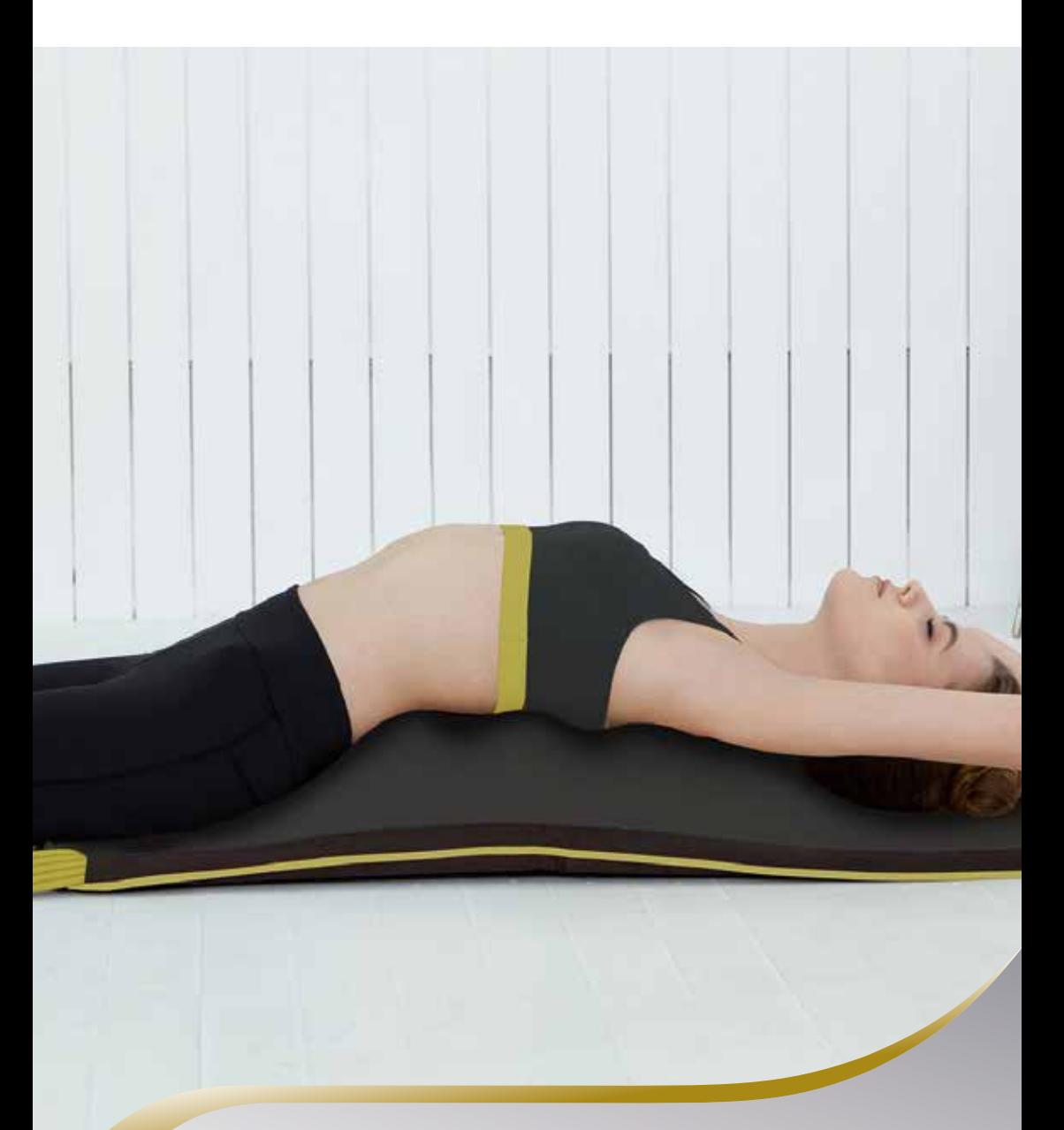

# **Kurzbedienungsanleitung**

# **1. Einleitung**

Bitte lesen Sie die Bedienungsanleitung unbedingt vor der ersten Inbetriebnahme sorgfältig durch. Sie erhalten wichtige Hinweise für die Sicherheit, den Gebrauch und die Wartung des Systems.

Diese Anleitung soll ihnen lediglich einen Überblick über die wichtigsten Installationsund Bedienschritte liefern.

# **2. Allgemeine Sicherheitshinweise**

Der Hersteller gewährleistet die sichere, zuverlässige und einwandfreie Funktion des Gerätes, sofern die nachstehenden Forderungen erfüllt werden:

- Das Gerät darf nur in Übereinstimmung mit der Bedienungsanleitung benutzt werden.
- Alle Justierungen, Änderungen oder Reparaturen am System müssen ausschliesslich durch den Hersteller oder durch hierzu autorisierte Stellen ausgeführt werden.
- Das Gerät darf nur mit Zubehör und Verschleissteilen verwendet werden, die in der Bedienungsanleitung aufgeführt sind und deren sicherheitstechnisch unbedenkliche Verwendungsfähigkeit durch den Hersteller nachgewiesen ist.

# **2.1. Gefahren für Personen**

- Das Gerät darf nicht in einem Feucht- oder Nassraum angewendet werden.
- Das Gerät darf nicht verwendet werden:
	- wenn beim Anwender aufgrund von zu hohem Konsum von Alkohol, Drogen oder Medikamenten keine sichere Handhabung gewährleistet ist,
	- in Räumen, in denen sich leichtentzündbare Gase befinden.
- Die Anwendung bei Kindern darf nur unter Aufsicht und die Einstellungen am Bedienteil durch Erwachsene erfolgen.
- Die Anwendung von Personen mit eingeschränkten physischen, sensorischen oder geistigen Fähigkeiten oder Personen mangels Erfahrung und Wissen darf nur unter Aufsicht erfolgen, oder wenn diese Personen eine ausführliche Einweisung zur sicheren Handhabung des Gerätes erhalten haben und sich der Gefahren bewusst sind.

Der iLifeCAM Compressed Air Massager ist **kein** medizinisches Gerät und ist nicht zum Einsatz in medizinischen Einrichtungen vorgesehen.

# **2.1.1 Kontraindikationen (Gegenanzeigen) bei Manschetten**

- Dekompensierte Herzinsuffizienz (Ödeme, Luftnot bereits in Ruhe)
- Lungenödem
- Frischer Myokardinfarkt
- Schwere nicht eingestellte Hypertonie
- Thrombose, Thromboseverdacht
- Akute Entzündungen
- Septische Phlebitis (Venenentzündung)
- Akutes Hautekzem
- Erysipel (Rotlauf)
- Akutes Weichteiltrauma der Extremitäten
- Fortgeschrittene periphere arterielle Verschlusskrankheit (pAVK)
- Malignes Lymphödem

#### Weiters dürfen **Bein- und Armmanschetten nur unter ärztlicher Aufsicht** angewendet werden bei:

- Arterielle Verschlusskrankheiten mit Ödem
- Herzinsuffizienz
- Okkludierende Prozesse im Lymphabstrombereich
- Neuropathie

#### Weiters darf der **Rücken-Extensor nur unter ärztlicher Aufsicht** angewendet werden bei:

- Schwerer Osteoporose
- Morbus Bechterew
- Discus Prolaps oder Verdacht auf Discus Prolaps (Bandscheibenvorfall)
- Spondylodiscitis (Bandscheibenentzündung)
- Spondylodesen (künstliche Wirbelsäulenversteifung)

## **2.2. Mögliche Sachschäden**

- Es ist darauf zu achten, dass das Kabel und die Anschlussschläuche nicht geknickt oder eingeklemmt werden.
- Bei Lagerung keine anderen Gegenstände drauflegen, die den Applikator stark zusammen drücken oder beschädigen können.
- Halten Sie Nadeln oder andere spitze Gegenstände fern.
- Die Manschetten oder den Extensor weder waschen noch in den Trockner geben.
- Die relative Luftfeuchtigkeit beträgt unter Einsatzbedingungen standardmässig: 20% - 80% bei 10–40°C. Für andere relative Luftfeuchte ist das Gerät nicht spezifiziert und eine Funktionstüchtigkeit kann dann nicht garantiert werden.
- Prüfen Sie das Gerät regelmässig auf Beschädigungen. Erkennen Sie solche Anzeichen, kontaktieren Sie vor dem weiteren Gebrauch den Hersteller oder eine autorisierte Servicestelle.

# **3. Lieferumfang**

iLifeCAM ist ein modulares System, welches zum Betrieb in jedem Fall das Steuergerät, die Fernbedienung und zumindest einen Applikator benötigt.

Je nach Auswahl kann der Lieferumfang verschiedene Manschetten beinhalten. In dieser Anleitung sind alle Optionen beschrieben.

# **4. Installation und Inbetriebnahme**

- 1. Schliessen Sie den Schlauchanschluss des gewünschten Applikators (Rücken-Extensor, Bein-, Arm- oder Taillenmanschette) am Steuergerät [18] an. Der Applikator-Typ wird automatisch erkannt und entsprechend angezeigt.
- 2. Stecken Sie das Netzkabel an eine 230V Steckdose [19] an.

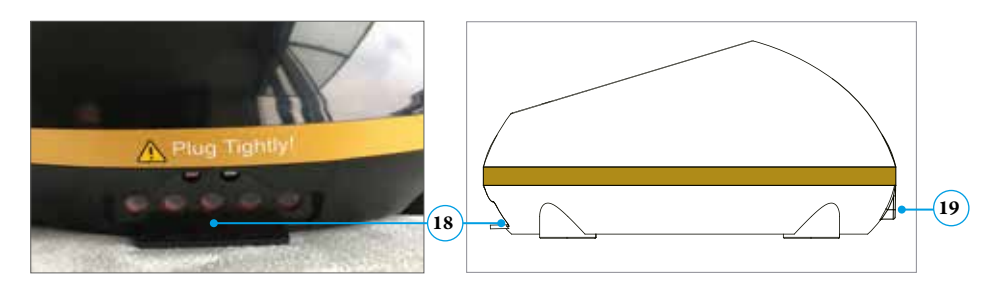

# **5. Bedienung**

- 1. Schalten Sie das Steuergerät mit *EIN-AUS* Taste [1] ein
- 2. Starten Sie die Anwendung mit der *S/A* Taste [2]. Durch erneutes Drücken wechseln Sie zwischen den Modi Automatik (A) und Spezial (S). An der Fernbedienung betätigen Sie dazu die Tasten *S* [2] bzw. *A* [2a]
- 3. Mit der *(+)* Taste [3] erhöhen, mit der *(–)* Taste reduzieren Sie den Druck. Die gewählte Druckstufe 1–8 können Sie an der Anzeige [14] ablesen.
- 4. Mit der *15/30* Taste [5] wählen Sie die Anwendungsdauer von 15 bzw. 30 Minuten. Die Auswahl wird am Display [15] angezeigt.
- 5. Mit der *4/6/8* Taste [6] wählen Sie die Druckhaltedauer von 4, 6 oder 8 Sekunden.
- 6. Mit der *M* Taste gelangen Sie in den Modus Manuell. Mit jedem weiteren Tastendruck können Sie bestimmte Luftkammern direkt ansteuern. Die jeweils gewählten Kammern werden in der Anzeige [13] beleuchtet.
- 7. Wenn Sie die Infrarot-Fernbedienung nutzen, achten Sie darauf, dass sie genau auf den Empfangsteil am Steuergerät [12] zielen, um eine Verbindung herzustellen.
- 8. Die Anwendung endet nach Ablauf der eingestellten Zeit automatisch. Zum vorzeitigen Stoppen die *EIN-AUS* Taste [1] betätigen.

#### **iLifeCAM**

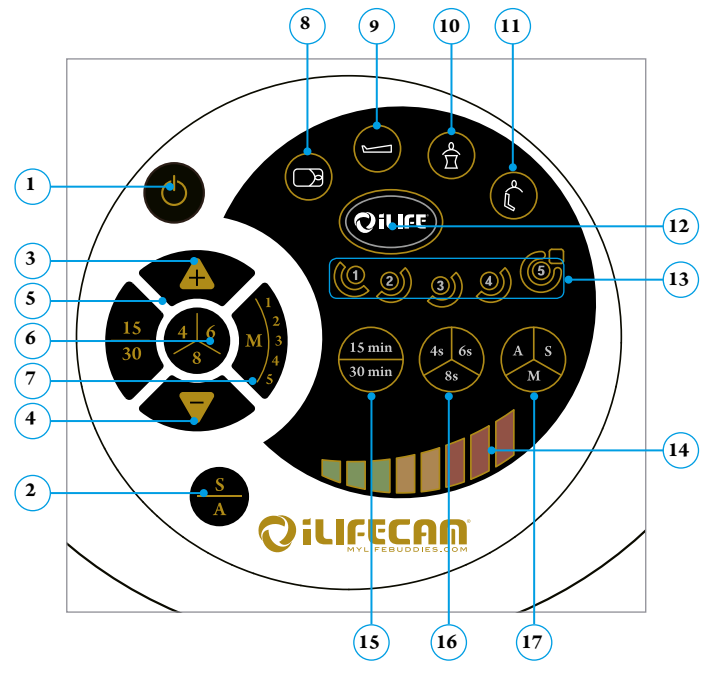

- .......EIN/AUS Taste
- .......Start Taste und Umschaltung zwischen Automatik- und Spezialmodus
- .......Erhöhung (+) des Manschettendrucks
- .......Reduzierung (–) des Manschettendrucks
- .......Auswahl der Anwendungsdauer 15 oder 30 min
- .......Auswahl der Druckhaltedauer 4, 6 oder 8 sek.
- .......Auswahl des manuellen Modus
- 8 .......Anzeige "Rückenextensor" ist angeschlossen
- 9 .......Anzeige "Beinmanschetten" sind angeschlossen
- 10.....Anzeige "Taillenmanschette" ist angeschlossen
- 11.....Anzeige "Armmanschette" ist angeschlossen
- 12.....Empfänger für Fernbedienung
- 13.....Anzeige der aktiven Luftkammern 1–5
- 14.....Anzeige der Druckstufen 1–8
- 15.....Anzeige der Anwendungsdauer 15/30 min
- 16.....Anzeige der Druckhaltedauer 4/6/8 sek
- 17.....Anzeige des Betriebsmodus Automatik, Spezial oder Manuell
- 18.....Anschlussbuchse für Schlauch
- 19.....Anschluss Netzkabel zur Stromversorgung

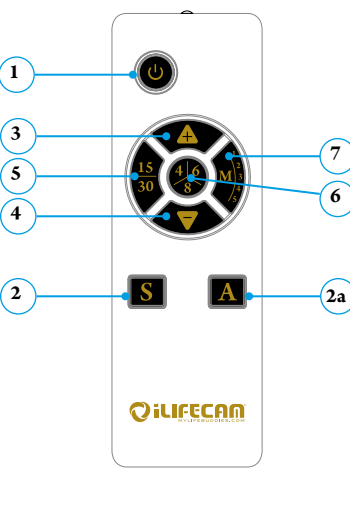

## **6. Anwendung**

Es gibt vier verschiedene Applikatoren (Manschetten). Die Ausstattung kann sich je nach Lieferumfang unterscheiden.

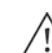

**Achtung**: Starten Sie immer in der niedrigsten Druckstufe 1 und erhöhen nach Bedarf erst während der Anwendung den Druck, bis Sie für sich die optimale Stufe herausgefunden haben. Der Druck darf fest sein, sollte jedoch keinesfalls Schmerzen hervorrufen.

## **6.1. Rückenextensor**

Platzieren Sie den Rückenextensor auf einer flachen und festen Unterlage. Legen Sie sich auf den Rücken, Ihre Taille in etwa auf die Markierung auf dem Extensor ausgerichtet.

**Tipp**: zur optimalen Positionierung gehen Sie wie folgt vor. Schalten Sie in den rs. manuellen Modus und drücken die *M* Taste [7] solange, bis an der Anzeige [13] die Zahl 5 leuchtet. Erhöhen Sie den Druck auf Stufe 8. Jetzt wird nur die oberste Kammer für den Nacken aufgepumpt. Nun legen Sie sich so auf den Extensor, dass Sie die aufgepumpte Kammer genau im Nacken spüren. Merken Sie sich diese Position für künftige Anwendungen und wechseln jetzt in den normalen Anwendungsmodus.

#### **A- Automatik Modus**

Die Luftkammern werden nach einem bestimmten Schema nacheinander be- und wieder entlüftet und dadurch der Rücken sanft gedehnt.

#### **S- Spezial Modus**

In diesem Modus wird in der jeweiligen Position etwas länger verweilt und nachgedrückt.

#### **M - Manueller Modus**

Hier kann jede Kammer einzeln oder in Gruppen angewählt werden. Dadurch wird nur die gewählte Gruppe be- und entlüftet, wodurch eine gezielte lokale Anwendung möglich ist. Die Auswahl erfolgt durch mehrmaliges Drücken der *M* Taste [7].

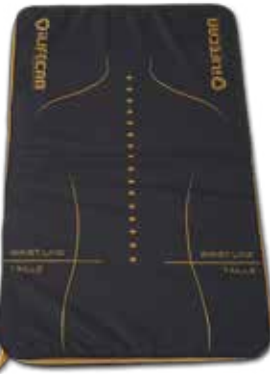

**Tipp**: Wir empfehlen, die Anwendung des Extensors mit der iLifeFIR Ferninfra-吃头 rotanwendung (optionales Zubehör) zu kombinieren, um den Rücken optimal aufzuwärmen.

### **6.2. Beinmanschetten**

Legen Sie immer beide Beinmanschetten an. Achten Sie darauf, dass die Schlauchanschlüsse an der Innenseite liegen. Schliessen Sie den Reissverschluss bis ganz nach oben hin. Fixieren Sie am Ende auch die Klettverschlüsse. Bei stärkeren Beinen verwenden Sie zusätzlich die Verbreiterung.

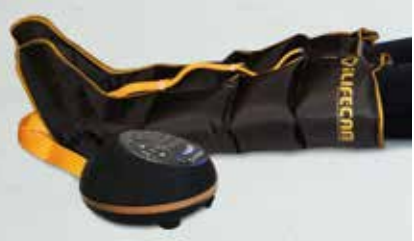

Die Anwendung kann in liegender aber auch in sitzender Position durchgeführt werden.

#### **A - Automatik Modus**

Die Luftkammern werden nach einem bestimmten Schema nacheinander be- und wieder entlüftet und dadurch die Beine sanft massiert.

#### **S - Spezial Modus**

In diesem Modus werden die Luftkammern immer nacheinander von unten nach oben beund entlüftet. Dadurch entsteht ein Effekt, ähnlich einer **Lymphdrainage**. So wird der Körper und die Venentätigkeit unterstützt, die Lymphflüssigkeit nach oben zu befördern.

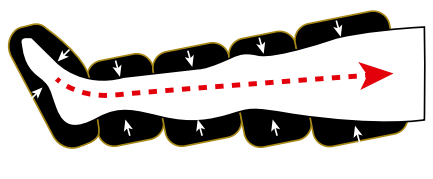

#### **M - Manueller Modus**

Hier kann jede Kammer einzeln oder in Gruppen angewählt werden. Dadurch wird nur die gewählte Kammer oder Gruppe be- und entlüftet, wodurch eine gezielte lokale Anwendung möglich ist. Die Auswahl erfolgt durch mehrmaliges Drücken der *M* Taste [7].

#### **6.3. Taillenmanschette**

Mit diesem Applikator kann die Muskulatur im Bauchbereich sanft massiert werden. Legen Sie die Manschette so an, dass das Logo vorne mittig im Bauchbereich platziert ist.

# OILIFECA

#### **6.4 Armmanschette**

Dieser Applikator kann wahlweise am linken oder rechten Arm angewendet werden. Legen Sie dazu den Befestigungsgurt um die Schulter und machen diesen mit dem Klettverschluss fest.

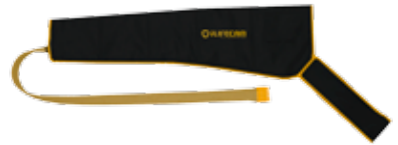

**DE**

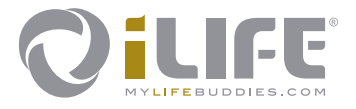

#### **Technische Daten**

Typenbezeichnung: iLifeCAM System Nennaufnahme:<br>Netzteil:

Netzteil: 110 V AC – 230 V AC, 50/60Hz<br>Anwendungsdauer: 15–30 min, programmabhängig Anwendungsdauer: 15–30 min, programmabhängig 20–520 mmHg, 8 Intensitätsstufen

#### **Hersteller**

Gaponet. Co. Ltd Seoul, Korea

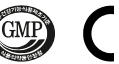

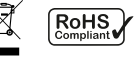

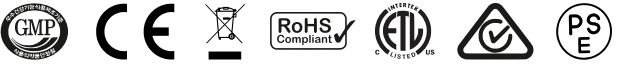

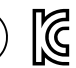

#### **Vertrieb und authorisierte Servicestelle**

iLife International Est. Föhrenweg 5 9496 Balzers, Fürstentum Liechtenstein

Version: 01| 03.17